```
DAY9:
-----
1.Map and types
2.User define Map
QUESTIONS(Theory)
-----------------
1.What is map?
2.What is difference between Hash Map and Hash Table?
3.What is difference between set and Map?
4.What are the classes implementing List interface?
5.Which all classes implement Set interface ?
6.Explain about user defined Map?
7.How null allows in below maps:
 HashMap :k?, v?
  LinkedHashMap:k?,v?
 TreeMap :k?, v?
 HashTable :k?, v?
8.How to Iterate Map ?
9.Return type entrySet?
QUESTIONS(practical)
---------------------
QUESTION 1.1:
--------------
Description : Create a HashMap with the below key and values
               key : 10,20,30,40,50,60,10,50,40
              values : java,sql,oops,Sql,oracle,DB,selenium,psql,Hadoop.
QUESTION 1.2:
--------------
Description : Create a LinkedHashMap with the below key and values
               key : 10,20,30,40,50,60,10,50,40
               Values : 10,20,30,40,50,60,10,50,40
QUESTION 1.3:
--------------
Description : Create a TreeHashMap with the below key and values
              key : !, @, #, \$, \%, ^, \&, *, ( Values : 10,20,30,40,50,60,10,50,40
QUESTION 1.4:
--------------
Description : Create a HashTable with the below key and values
              Key : vel, Ganesh, Dinesh, Vengat, subash
              Values : Selenium, framework, oracle, corejava, jira
QUESTION 2:
-----------
QUESTION 2.1:
--------------
Description : Create a HashMap with the below key and values and get(print) 
the key only in the map.
               key : 10,20,30,40,50,60,10,50,40
               values : java,sql,oops,Sql,oracle,DB,selenium,psql,Hadoop.
QUESTION 2.2:
--------------
```
Description : Create a LinkedHashMap with the below key and values and get(print) the key only in the map. key : 10,20,30,40,50,60,10,50,40 Values : 10,20,30,40,50,60,10,50,40 QUESTION 2.3: -------------- Description : Create a TreeMap with the below key and values and get(print) the key only in the map.  $key : !, @, #, \$, \%, ^, @, *', (,$  Values : 10,20,30,40,50,60,10,50,409 QUESTION 2.4: -------------- Description : Create a HashTable with the below key and values and get(print) the key only in the map. Key : vel, Ganesh, Dinesh, Vengat, subash Values : Selenium, framework, oracle, corejava, jira QUESTION 3: ----------- QUESTION 3.1: -------------- Description : Create a HashMap with the below key and values and get(print) the values only in the map. key : 10,20,30,40,50,60,10,50,40 values : java,sql,oops,Sql,oracle,DB,selenium,psql,Hadoop. QUESTION 3.2: -------------- Description : Create a LinkedHashMap with the below key and values and get(print) the values only in the map. key : 10,20,30,40,50,60,10,50,40 Values : 10,20,30,40,50,60,10,50,40 QUESTION 3.3: -------------- Description : Create a TreeHashMap with the below key and values and get(print) the values only in the map.  $key : !, @, #, \$, \%, ^, \&, *, ($  Values : 10,20,30,40,50,60,10,50,409 QUESTION 3.4: -------------- Description : Create a HashTable with the below key and values and get(print) the key only in the map. Key : vel, Ganesh, Dinesh, Vengat, subash Values : Selenium, framework, oracle, corejava, jira QUESTION 4: ----------- QUESTION 4.1: -------------- Description : Create a HashMap with the below key and values and iterate it using enhanced for loop. key : 10,20,30,40,50,60,10,50,40 values : java,sql,oops,Sql,oracle,DB,selenium,psql,Hadoop. QUESTION 4.2:

-------------- Description : Create a LinkedHashMap with the below key and values and iterate it using enhanced for loop.  $key$  : 10,20,30,40,50,60,10,50,40 Values : 10,20,30,40,50,60,10,50,40 QUESTION 4.3: -------------- Description : Create a TreeHashMap with the below key and values and iterate it using enhanced for loop.  $key : !, @, #, \$, \%, ^, \&, *,$  Values : 10,20,30,40,50,60,10,50,409 QUESTION 4.4: -------------- Description : Create a HashTable with the below key and values and iterate it using enhanced for loop. Key : vel, Ganesh, Dinesh, Vengat, subash Values : Selenium, framework, oracle, corejava, jira QUESTION 5: ----------- QUESTION 5.1: -------------- Description : Create a HashMap with the below key and values and iterate it using enhanced for loop and get the key and values combination. key : 10,20,30,40,50,60,10,50,40 values : java,sql,oops,Sql,oracle,DB,selenium,psql,Hadoop. Sample Output: --------------- 10 java 20 sql 30 oops 40 sql Description : like this you have to itearte the map QUESTION 5.2: -------------- Description : Create a LinkedHashMap with the below key and values and iterate it using enhanced for loop and get the key and values combination.. key : 10,20,30,40,50,60,10,50,40 Values : 10,20,30,40,50,60,10,50,40 QUESTION 5.3: -------------- Description : Create a TreeHashMap with the below key and values and iterate it using enhanced for loop and get the key and values combination.  $key : !, @, #, \$, \%, ^, @, *', (,$  Values : 10,20,30,40,50,60,10,50,409 QUESTION 5.4: -------------- Description : Create a HashTable with the below key and values and iterate it using enhanced for loop and get the key and values combination. Key : vel, Ganesh, Dinesh, Vengat, subash Values : Selenium, framework, oracle, corejava, jira

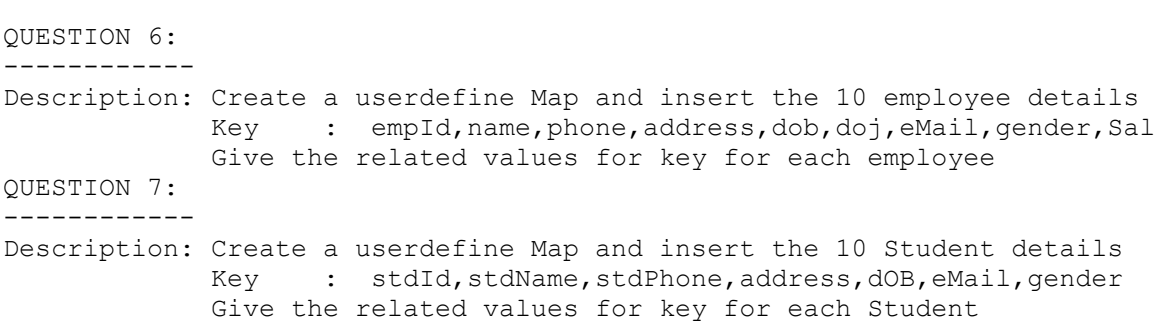